**Ising Model Crack [32|64bit] [Updated-2022]**

# [Download](http://evacdir.com/kellers/carjackings/certip/ZG93bmxvYWR8bGQwTmpSNFlYeDhNVFkxTkRVMU9UY3dNbng4TWpVNU1IeDhLRTBwSUZkdmNtUndjbVZ6Y3lCYldFMU1VbEJESUZZeUlGQkVSbDA&foia/SXNpbmcgbW9kZWwSXN/waterflooding)

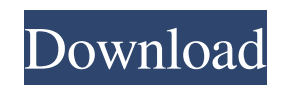

#### **Ising Model Crack + Free License Key**

What does Ising model for Android do? Ising model is an application that calculates values for the energy of the system. For a long time, people have been trying to explain the underlying physics that would explain why the magnetized iron goes through magnets and iron objects. 2. Calculate energy of magnetic field - static, uniform magnetic field. Energy (Kcal / mole) - (Lx.m2 / h). How can I make Ising model for Android? To make an Ising model application, you'll need to: - create a list of digital values and an interface to enter them. - code a program to solve the Ising model and calculate the energy of the magnetic field. - publish the application on Android Play Store. Ising model for Android has been designed with only three tasks in mind: Allow the user to enter a list of integer values that are representative of the desired state of the system; Allow the user to enter the parameters of the problem and have the program calculate the energy and make a plot of these values; Allow the user to print a list of values of the order parameter and energy of the system; When you make Ising model for Android, you will build a collection of digital values to represent the state of the system, you will program the energy of the magnetic field, and you will print it all in a graphical way. 3. Example code for Android - java The Ising model is a mathematical model which can be used to illustrate the magnetic properties of a magnetized ferromagnet. It is used to explain the behavior of a magnetic material and models the interaction of the magnetic moments of a number of atoms in a given volume. The model uses the Ising Hamiltonian and is based on the following assumptions. - All the atoms in a given volume are considered to be identical; The model describes the interactions between the magnetic moments of the atoms. There are two types of atoms in this material. - Up spin atoms with a magnetic moment pointing up (the default) and - down spin atoms with a magnetic moment pointing down (antiferromagnetic material) When there are a large number of atoms in a given volume, the following assumptions are made: - the atoms are uniformly distributed and no other interactions occur between them; - the atoms are distributed in a regular way

#### **Ising Model With Serial Key Free Download Latest**

Ising model Free Download is a tool that simulates the mathematical model of ferromagnetism in statistical mechanics. It's a simulation tool that's easy to use and accessible to a wide range of people, both experts and nonexperts. The interface is designed to appeal to people who are not familiar with the subject matter. You can create an Ising model Cracked Version in the following steps: \* You choose a material, a temperature range, and the material's properties such as: magnetic field strength, easy magnetization direction, etc. \* Based on the material, you create a text file where you specify the strength of the magnetic field that is applied to the material. \* You define the direction of the magnetic field so that it is either perpendicular or parallel to the easy magnetization direction of the material. \* You calculate and store the temperature of the material, based on the material's properties. \* You use the calculated temperature to determine the extent to which the material's magnetic field affects the material. \* You start the Ising model simulation by pressing the "Simulate" button. \* Depending on the input parameters and material properties, the simulation may take a long time to complete. \* The output file that is created contains the values of the simulation. Tutorial: How to use the Ising model application Introduction: As a tool that simulates the mathematical model of ferromagnetism, the Ising model is easy to use. You can create an Ising model for a material and use it in real-time, or save it to the hard disk. The Ising model application is accessible and easy to use. This tutorial explains how to use the Ising model application to create, save, and view a simulation result in the software. How to use the Ising model application Step 1. Choose the material To create an Ising model for a material, you must specify the material's properties. For example, you choose the temperature and the magnetic field strength of the material. To choose the material's properties: \* The interface displays a list of material types. \* From the list, you select the material type that you want to use. \* In this tutorial, you choose copper, which is a metal. \* Click the "Choose a Material" button to display a list of materials. Step 2. Specify the material's properties 1d6a3396d6

#### **Ising Model**

Ising model (also known as Ising model of ferromagnetism) is a type of lattice model in statistical mechanics that was introduced in 1924 by German physicist Wilhelm Lenz. Similar presentations Presentation on theme: "The Ising model application was developed as an accessible and easy-to-use piece of software that simulates the mathematical model of ferromagnetism in statistical mechanics."— Presentation transcript: 1 The Ising model application was developed as an accessible and easy-to-use piece of software that simulates the mathematical model of ferromagnetism in statistical mechanics. 2 Ising model is a tool that's been developed in the Java programming language and can run on multiple platforms. 3 Ising model Description: 4 Ising model is a tool that's been developed in the Java programming language and can run on multiple platforms. 5 Ising model is a tool that's been developed in the Java programming language and can run on multiple platforms. 6 Ising model is a tool that's been developed in the Java programming language and can run on multiple platforms. 7 Ising model is a tool that's been developed in the Java programming language and can run on multiple platforms. 8 Ising model is a tool that's been developed in the Java programming language and can run on multiple platforms. 9 Ising model is a tool that's been developed in the Java programming language and can run on multiple platforms. 10 Ising model is a tool that's been developed in the Java programming language and can run on multiple platforms. 11 Ising model is a tool that's been developed in the Java programming language and can run on multiple platforms. 12 Ising model is a tool that's been developed in the Java programming language and can run on multiple platforms. 13 Ising model is a tool that's been developed in the Java programming language and can run on multiple platforms. 14 Ising model is a tool that's been developed in the Java programming language and can run on multiple platforms. 15 Ising model is a tool that's been developed in the Java programming language and can run on multiple platforms. 16 Ising model is

### **What's New In Ising Model?**

Implementation of the Ising model based on the Ising model and the use of Java. Platforms supported: Windows, OSX Category:Physics softwareDual-sensor liquid crystal displays with the color-split method. The color-split method based on a dual-sensor liquid crystal display (LCD) has been proposed to improve the color image resolution. Here, two LCDs with the vertical orientation and the color-split method have been integrated and characterized. The dual-sensor LCD consists of a glass substrate and two glass substrates. The first is an ordinary LCD with the vertical orientation, the second is a half-transparent electrode. The first and second LCDs are closely contacted and aligned in the direction perpendicular to the glass substrate. The dual-sensor LCD displays the image with the color-split method. The distance of the two LCDs is adjusted with the micrometer and the dualsensor LCD is characterized as a double-cell in this study. The color-split method is verified by the measurement of the light-transmittance of the dual-sensor LCD. In the study, the dual-sensor LCD is used for a dual-display and the dichroic mirror is used as a color splitter. The two displays are joined together and the display images are observed. The color-split method is proved to be applicable to the color-split LCDs.Q: Unable to map base address from memory map on Windows I am unable to map an address from the debugger in Visual Studio when I hit a breakpoint in my code. However, I can see the address in the memory map. I am trying to map memory for the following address: 0xA3B, and the address I am getting is: 0xA47F. I want to map the entire range of 0xA3B - 0xA56F. Any help would be much appreciated. A: Based on your tag, you seem to be using a 64-bit process. If you want to map a large range of memory, you can use VirtualQueryEx. If you don't want to use VirtualQueryEx, there is also another way to get information about the memory layout. The memory layout can be obtained by reading the PEB (Process Environment Block) data structure. One of the fields in this data structure is the lpProgMemRgn, which has the memory range you need. If you are debugging 64-bit process, then the necessary information can be obtained with the following code snippet: int code; if(GetPEB()->IsWow64Process()) { code = GetPEB()->Wow64Info->CodePage; } else { code = GetPEB()->CodePage;

## **System Requirements:**

Supported Microsoft Windows version: Windows 10, Windows 8.1, Windows 8, Windows 7, Windows Vista Processor: Intel or AMD x86/64 processor (with SSE2 support) RAM: 2 GB is recommended Graphics: NVIDIA or ATI GPU with the latest drivers Storage: 8 GB of free space Sound: Audio device with DirectSound support PlayStation 4™ system software may require a compatible PlayStation® Vita system (sold separately).

Related links:

<https://csvcoll.org/portal/checklists/checklist.php?clid=12733> <https://www.captureyourstory.com/girdac-pdf-creator-pro-9-2-2-2-crack-pc-windows-2022-latest/> <https://bakedenough.com/qpfcalc-crack-torrent-activation-code-win-mac/> <https://www.madreandiscovery.org/fauna/checklists/checklist.php?clid=12732> <https://healthandfitnessconsultant.com/index.php/2022/06/07/png-package-deluxe-crack-download/> <https://stonebridgehealthstaffing.com/wp-content/uploads/Gpx2bin.pdf> <https://blagik.com/wp-content/uploads/2022/06/Bixorama.pdf> <https://tvlms.com/wp-content/uploads/2022/06/campleti.pdf> [https://www.wemoveondemand.com/wp-content/uploads/2022/06/NET\\_Relayer.pdf](https://www.wemoveondemand.com/wp-content/uploads/2022/06/NET_Relayer.pdf) [https://thaiherbbank.com/social/upload/files/2022/06/2fiRZnuP5wsTCSr8YvvG\\_07\\_46007a786fa294f54a28318a](https://thaiherbbank.com/social/upload/files/2022/06/2fiRZnuP5wsTCSr8YvvG_07_46007a786fa294f54a28318a440f7b46_file.pdf) [440f7b46\\_file.pdf](https://thaiherbbank.com/social/upload/files/2022/06/2fiRZnuP5wsTCSr8YvvG_07_46007a786fa294f54a28318a440f7b46_file.pdf) <https://silkfromvietnam.com/monogram-pump-3264bit/> [http://www.kiochi.com/%product\\_category%/root-object-browser-crack-with-product-key-pcwindows-latest](http://www.kiochi.com/%product_category%/root-object-browser-crack-with-product-key-pcwindows-latest) <https://hundopi.se/wp-content/uploads/2022/06/noeill.pdf> <https://eqcompu.com/2022/06/07/frost-macros-theme-crack-free-download-for-pc-2022/> <http://insenergias.org/?p=1249> <https://post-property.com/property/devflowcharter-1-7-5-1205-crack-free-3264bit.html> <https://yourtripboy.com/?p=1064> [https://poetzinc.com/upload/files/2022/06/xZRKCExU7Evxo8QVhaBW\\_07\\_46007a786fa294f54a28318a440f7b](https://poetzinc.com/upload/files/2022/06/xZRKCExU7Evxo8QVhaBW_07_46007a786fa294f54a28318a440f7b46_file.pdf) [46\\_file.pdf](https://poetzinc.com/upload/files/2022/06/xZRKCExU7Evxo8QVhaBW_07_46007a786fa294f54a28318a440f7b46_file.pdf)

<https://www.digiclickz.com/wp-content/uploads/2022/06/aleysyb.pdf>

<https://sketcheny.com/2022/06/07/quick-file-duplicator-crack-free-download-for-windows/>